# **aw2.pdf**

aw2.pdf is used to provide the ability to generate PDF from HTML content. It is based on tcpdf library, with aw2.pdf you can save a pdf file or force it to download it.

# **Attributes:**

## **part:**

 **setup| header | footer | content | download | save**

**Various parts split the usage of aw2.pdf into manageable chunks.**

# **Part = Setup for aw2.pdf**

When you are starting to set up various properties of your PDF file like page orientation etc., you start by using part=setup. It takes following values as a JSON object, as shown in example below

# **page\_orientation**: P or Portrait | L or Landscape

If not specified, Portrait is taken as default

**pdf\_unit**:

pt | mm | cm | in

A point equals 1/72 of an inch, that is to say about 0.35 mm (an inch being 2.54 cm). This is a very common unit in typography; font sizes are expressed in that unit

# **page\_format**: A0| A4 | LETTER

A bigger list of supported page formats can be seen at https://tcpdf.org/docs/srcdoc/tcpdf/class-TCPDF\_STATIC/#\$page\_formats. You can also provide an array of width and height for custom sizes.

**unicode**: TRUE | False

TRUE means that the input text is Unicode (default  $=$  true)

**encoding**: Charset encoding (used only when converting back HTML entities); default is UTF-8.

# **pdfa**: TRUE | False

If TRUE set the document to PDF/A mode.

# **show\_header**: yes | no

If it is set to 'no' then the header is not set on pdf file, and part=header section is ignored. By default, it is yes.

**header\_margin**: Size of the header, it is specified in the page unit selected.

### **show\_footer**:  $yes | no$

If it is set to 'no' then the footer is not set on pdf file, and part=footer section is ignored. By default, it is yes.

**footer\_margin**: Size of the footer is specified using footer\_margin

### **author**: If provided it will set as author of the PDF file

**title**:

- If provided it will be set as title of the PDF file
- **left\_margin**: It allows you to set the left margin of the page

**top\_margin**: It allows you to set the top margin of the page

**right\_margin**: It allows you to set the right margin of the page

# **font\_name**: Set over all font to use for the PDF file

[aw2.pdf part=setup] {

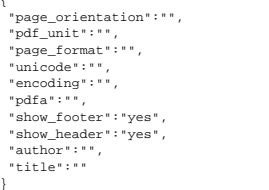

} [/aw2.pdf]

## A working example

[aw2.pdf part=setup]

{ "page\_orientation":"p", "pdf\_unit":"mm", "page\_format":"A4", "header\_margin":"5", "footer\_margin":"20", "author":"Amit"

} [/aw2.pdf]

# **Part = Header for aw2.pdf**

If you want to set a header to the PDF you can use the part=header. It allows you to set the font, size for the full header. It gives you the flexibility to control the position of each item where you want, It supports fol

**font\_name**: You can specify the name of the font to use.

size of the font

# **items**:

item\_type

It is basically number of items you want to manage individually within a header. We support cell, text, and [image \(](https://tcpdf.org/docs/srcdoc/tcpdf/class-TCPDF/#_Image) item. Check the example to see the usage.

An example

```
[aw2.pdf part=header]
   {
 "font_name":"freesans",
   "font_size":"15",
 "items":[
        {
  "item_type": "cell",<br>"SetY":"1",<br>"w":"10",<br>"h":"0",<br>"text":"Testing Header WPoets",<br>"border":"B",
   "ln":"1",
 "align":"R"
      },
  {<br>"item_type": "text",<br>"setY":"2",<br>"x":"2",<br>"text":"Testing Text Link header",<br>"link":"https://www.wpoets.com"
      },
   {
  "item_type": "image",<br>"SetY":"0.1",<br>"file":"D:\\laragon\\www\\awesome\\wp-content\\uploads\\2017\\05\\random-4-100x100.png",
   "x":"15",
 "y":"2",
           "w":"100"
      },
  {<br>"item_type": "cell",<br>"SetY":"4",<br>"w":"10",<br>"h":"0",<br>"text":"header cell",
   "border":"B",
 "ln":"1",
 "align":"R"
  \begin{matrix} \downarrow \\ \downarrow \end{matrix}
```
} [/aw2.pdf]

## **Part = Footer for aw2.pdf**

Similar to part = header, it allows you to configure things for footer of you PDF page. Part = Footer has same JSON attributes as header.

```
[aw2.pdf part=footer]
 {
 "font_name":"freesans",
 "font_size":"15",
  "items":[
 {
 "item_type": "cell",
"SetX":"6",<br>"w":"0",<br>"h":"0",<br>"text":"Generated By Magazinify.com | An Experiment By AmiWorks",<br>"border":"",
 "ln":"0",
 "align":"L"
     }
 ]
 }
[/aw2.pdf]
```
## **Part = Content for aw2.pdf**

This is where actual HTML page content of you pdf file is written. It uses <u>[writeHTML](https://tcpdf.org/docs/srcdoc/tcpdf/class-TCPDF/#_writeHTML) f</u>unction of tcpdf, so make sure the HTML you are writing here is well formed. You can use awesome studio shortcodes within the content.

```
[aw2.pdf part=content]
  <p style="color:red">the properly formated HTML content with attributes having double quotes.</p>
[/aw2.pdf]
```
## **Part = Download for aw2.pdf**

If you want to download the generated PDF you use part=download. Once this part is executed, PDF file is forced to download and the pdf objected is destroyed. It requires just one additional attribute

**filename**: Name of the PDf that will be used while downloading the file.

[aw2.pdf part=download filename='abc.pdf'][/aw2.pdf]

## **Part = Save for aw2.pdf**

If instead of downloading you want to save the generated PDF file then you can use part=save. Similar to download part, it will destroy the PDF object when executed. It requires few additional parameters

**dir\_path**: The folder where you want to save the pdf files. This path must have write permission.

**filename**: Name of the PDF that will be used while saving the file.

[aw2.pdf part=save dir\_path='D:/laragon/www/awesome/wp-content/uploads/2017' filename='abc.pdf'][/aw2.pdf]

It returns the path of PDF file generated.